# **Distribution EOLE - Tâche #33549**

Scénario # 33404 (Terminé (Sprint)): Seth/AmonEcole : Corriger le template named.conf.dlz

# **Corriger le template named.conf.dlz**

20/12/2021 15:50 - Arnaud FORNEROT

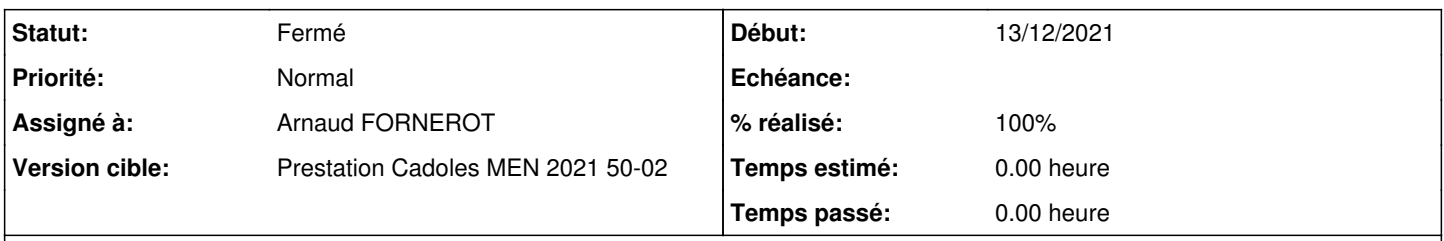

# **Description**

Dans le fichier de conf de samba, il faudrait remplacer la ligne "dlopen \${MODULESDIR}/bind9/dlz\_bind9\_12.so" par "dlopen \${MODULESDIR}/bind9/dlz\_bind9\_16.so"

#### **Révisions associées**

# **Révision f7ec9477 - 20/12/2021 16:34 - Arnaud FORNEROT**

passage à dlz\_bind9\_16.so (ref #33549)

#### **Historique**

### **#1 - 20/12/2021 15:50 - Arnaud FORNEROT**

*- Statut changé de Nouveau à En cours*

#### **#2 - 20/12/2021 16:39 - Arnaud FORNEROT**

paquet candidat 2.8.0 = eole-ad-dc\_2.8.0-80 paquet candidat 2.8.1 = eole-ad-dc\_2.8.1-124

Modification du template named.conf.dlz pour utilisation de /bind9/dlz\_bind9\_16.so

### **#3 - 20/12/2021 16:40 - Arnaud FORNEROT**

*- Statut changé de En cours à À valider*

#### **#4 - 05/01/2022 12:12 - Ludwig Seys**

*- Statut changé de À valider à Résolu*

#### **#5 - 07/01/2022 11:19 - Joël Cuissinat**

```
eole-ad-dc$ git branch -r --contains f7ec9477 
   origin/2.8.0/master
    origin/HEAD -> origin/master
    origin/dist/eole/2.8.0/master
    origin/dist/eole/2.8.1/master
   origin/master
```
#### Vu AmonEcole 2.8.1 et Seth 2.8.0 :

```
root@amonecole:~# lxc-attach -n addc -- cat /usr/share/samba/setup/named.conf.dlz 
# This DNS configuration is for BIND 9.16.1 or later with dlz_dlopen support.
#
# Override bye EOLE
#
```

```
dlz "AD DNS Zone" {
       database "dlopen /usr/lib/x86_64-linux-gnu/samba/bind9/dlz_bind9_16.so";
};
root@dc1:~# cat /usr/share/samba/setup/named.conf.dlz 
# This DNS configuration is for BIND 9.16.1 or later with dlz_dlopen support.
#
# Override bye EOLE
#
dlz "AD DNS Zone" {
        database "dlopen /usr/lib/x86_64-linux-gnu/samba/bind9/dlz_bind9_16.so";
};
```
# **#6 - 07/01/2022 11:41 - Joël Cuissinat**

*- Statut changé de Résolu à Fermé*

*- % réalisé changé de 0 à 100*

*- Restant à faire (heures) mis à 0.0*